## WEM-IO XML Report Field Structure

By: Tech Support Dated: January 19, 2011

Purpose: This document provides greater understanding of key fields contained in the reports. Please contact technical support if you require additional details at support@energytracking.com

## Sample XML Island:

```
- <XML id="meter">
- <DATA >
   <Email_Sch>data@imetering.com</Email_Sch>
   <Email_Alarm />
   <SRL_NUM>9876543210123456</SRL_NUM>
   <METER_ID>12345678901234567890</METER_ID>
   <MAC>00:40:9D:39:87:8D</MAC>
   <METER_ADDR>Your Location</METER_ADDR>
   <METER_TIME>07/13/09 00:35 Monday</METER_TIME>
   <IP > 192.168.4.91</IP >
   <TSF>1</TSF>
   <MODEL>WEM-IO</MODEL>
   <VER>071209_WEM-IO_H</VER>
 - <SB><TS>07/13/2009 00:35:00</TS>
    <C0>953</C0>
    <C1>3084</C1>
    <C2>2258</C2>
    <C3>3955</C3>
   \langle/SB>- <LPD >
    <TS>07/13/2009 00:35:00</TS>
    <C0>0</C0>
    <C1>1</C1>
    <C2>0</C2>
    <C3>1</C3>
   </LPD><R1>2</R1>
   <R2>1</R2>
   <DC>2</DC>
   ≺∏>≀≺/∏>
   \langleIT>1</IT>
   <CB>0</CB>
   <TO>0</TO>
   <ZONE_ID>07836-991</ZONE_ID>
 – <REC id="35">
    <TS>07/12/2009 00:35:00</TS>
    <CO>O</CO>
    <C1>0</C1>
    <C2>0</C2>
    <C3>0</C3>
   \langleREC>
```
## XML Field Reporting Tag Elements:

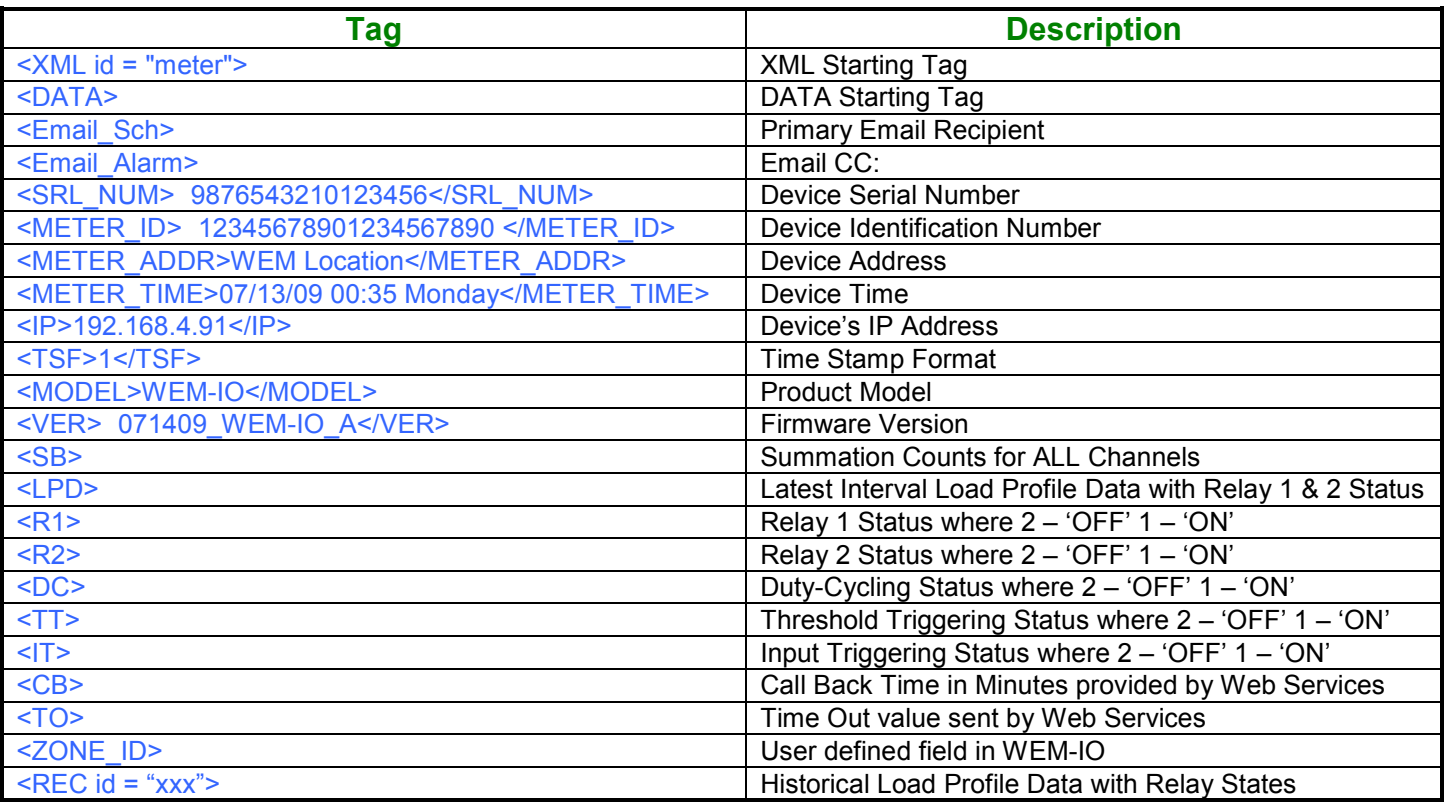

<TSF> - Time Stamp Format.

Values: 1 – US format. 2 – UK format.

<SB> - Summation Counts:

The WEPM will report the total pulse counts for each channel.

<TS> - Date Time Stamp

<LPD> - Latest load profile interval. This is the last load profile interval that was logged before the report was sent.

 $\leq$ REC id="xxx"> Historical load profile data where the id = Hours X 60 + Minutes.

<C0> - Channel 1 pulse counts

<C1> - Channel 2 pulse counts

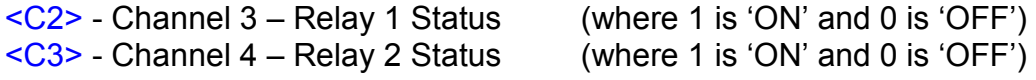

<TO> - Time Out. This is an optional value (in minutes) provided by the SOAP Web Services Server to inform the WEM-IO to disengage relays after x minutes. This field is used as a precaution in the event that the WEM-IO has triggered relays and subsequently network access has failed.

## IIS Web Service Interface:

The WEM-IO is looking for certain key tag elements from IIS web services once data has been posted.

1. <RC>X</RC> (where the RC abbreviation stands for 'Relay Control')

Where the value X is:

 $X = 0 - Do$  nothing.  $X = 1$  - Turn Relay 1 & 2 Off.  $X = 10 -$  Turn Relay 1 OFF.  $X = 11 -$  Turn Relay 1 ON.  $X = 20$  - Turn Relay 2 OFF.  $X = 21$  - Turn Relay 2 ON.  $X = 33$  - Turn Relay 1 & 2 ON.

2. <CB>X</CB> (where the CB abbreviation stands for 'Call Back')

Where the value (in minutes) X is:

X must be  $> 0$  and  $<$  99999.

3. <TO>X</TO> (where the TO abbreviation stands for 'Time Out' if communications fail (in minutes).)

Where the value (in minutes) X is:

 $X$  must be  $> 0$  and  $<$  99999.

Note: 'TO' value should be greater than the access periodicity else the relays will be prematurely disabled.

4. <ME>X</ME> (where the ME abbreviation stands for 'Module Engagement')

WARNING! Only one module may be active at any one time.

Where the value X is:

- $X = 0 Do$  nothing.
- $X = 1$  Turn All Modules Off.
- X = 10 Turn Relay 1 & 2 OFF and Disable Duty Cycling.
- $X = 11$  Enable Duty Cycling.
- X = 20 Turn Relay 1 & 2 OFF and Disable Threshold Triggering.
- $X = 21$  Enable Threshold Triggering.
- X = 30 Turn Relay 1 & 2 OFF and Disable Pulse Input Threshold Triggering.
- X = 31 Enable Pulse Input Threshold Triggering.
- 5. <DS>X</DS> (where the DS abbreviation stands for 'Data Saved')

Where the value X is:

- $X = 0$  Data not saved to the database.
- $X = 1$  Data was saved to the database.

A typical response from the IIS Web Server would be:

<RC>0</RC><TO>0</TO><ME>0</ME><DS>1</DS>

Note: Responses are case sensitive and must be in upper case.

Direct Relay Control via Local Network Access:

If direct access is available, then the following can be executed.

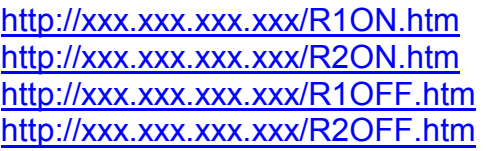

- Turn 'ON' Relay 1. - Turn 'ON' Relay 2.

- Turn 'OFF' Relay 1.
- Turn 'OFF' Relay 2.